# COMPLETE TITLE OF YOUR THESIS, DISSERTATION OR DOCUMENT

by

Jane Allison Doe

**BY: <sup>=</sup>**

A Dissertation Submitted to the Faculty of the

DEPARTMENT OF PLANETARY SCIENCES

In Partial Fulfillment of the Requirements For the Degree of

DOCTOR OF PHILOSOPHY

In the Graduate College

THE UNIVERSITY OF ARIZONA

2009

### THE UNIVERSITY OF ARIZONA GRADUATE COLLEGE

As members of the Dissertation Committee, we certify that we have read the dissertation prepared by Jane Allison Doe entitled Complete Title of your Thesis, Dissertation or Document and recommend that it be accepted as fulfilling the dissertation requirement for the Degree of Doctor of Philosophy.

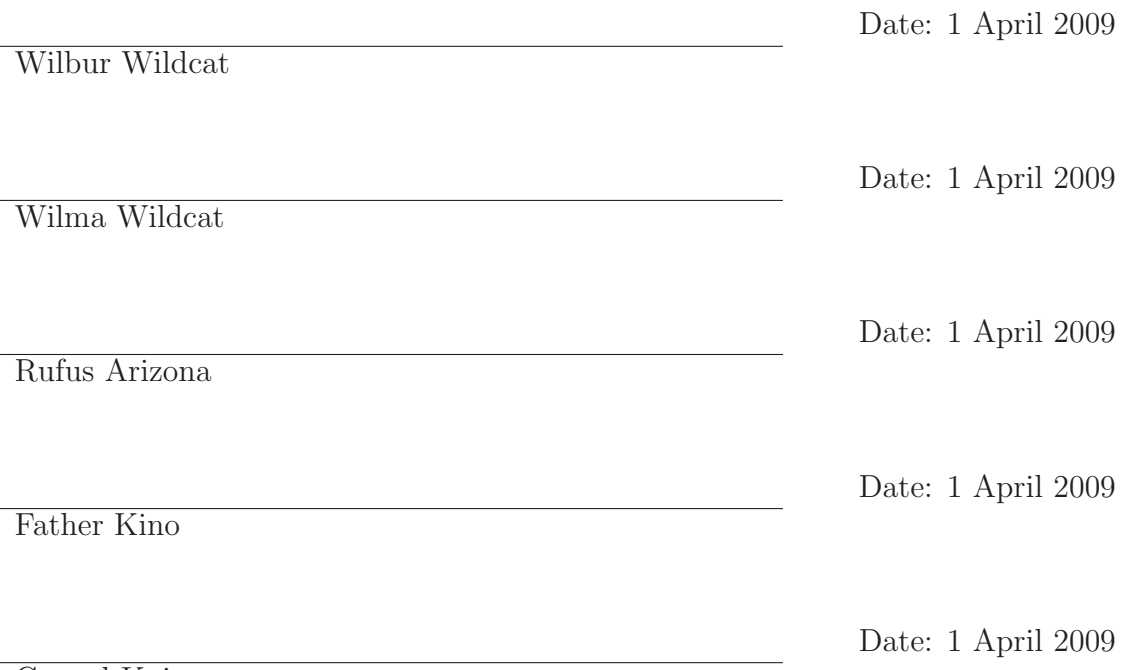

Gerard Kuiper

Final approval and acceptance of this dissertation is contingent upon the candidate's submission of the final copies of the dissertation to the Graduate College. I hereby certify that I have read this dissertation prepared under my direction and recommend that it be accepted as fulfilling the dissertation requirement.

Date: 1 April 2009

Dissertation Director: Wilbur Wildcat

#### STATEMENT BY AUTHOR

This dissertation has been submitted in partial fulfillment of requirements for an advanced degree at the University of Arizona and is deposited in the University Library to be made available to borrowers under rules of the Library.

Brief quotations from this dissertation are allowable without special permission, provided that accurate acknowledgment of source is made. This work is licensed under the Creative Commons Attribution-No Derivative Works 3.0 United States License. To view a copy of this license, visit <http://creativecommons.org/licenses/by-nd/3.0/us/> or send a letter to Creative Commons, 171 Second Street, Suite 300, San Francisco, California, 94105, USA.

SIGNED: Jane Allison Doe

### ACKNOWLEDGEMENTS

Insert your acknowledgements here.

This should be one page maximum, and is single-spaced by default.

### DEDICATION

Insert your dedication here One page maximum.

## TABLE OF CONTENTS

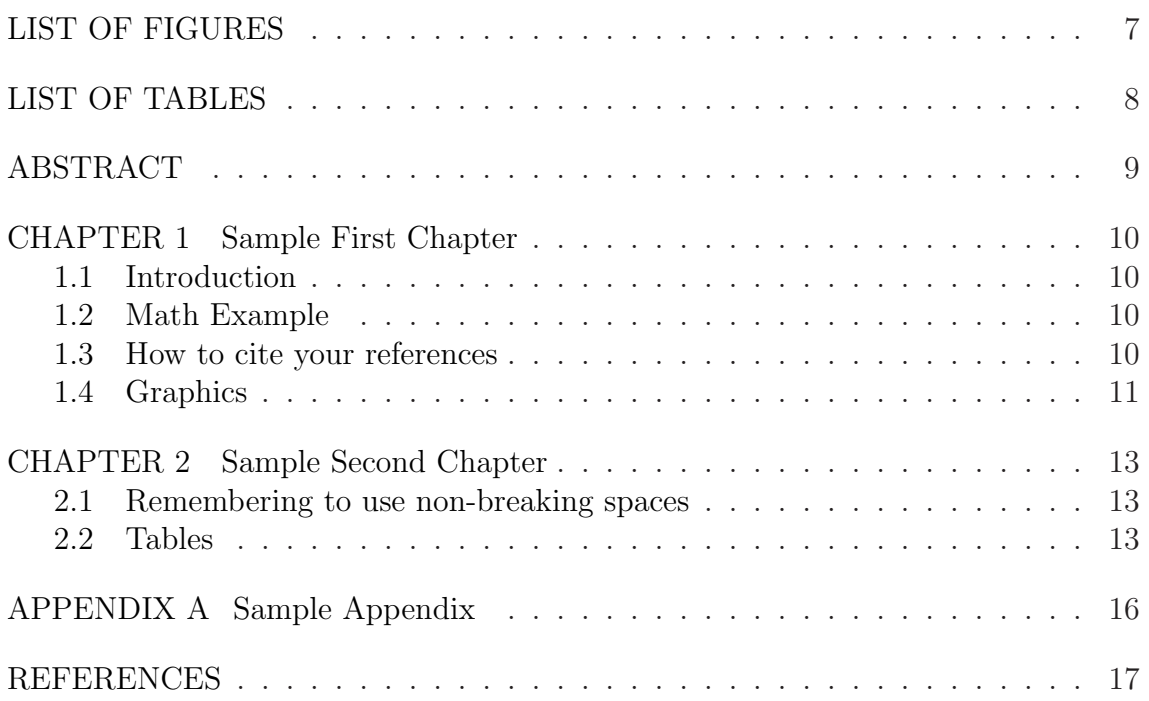

### LIST OF FIGURES

<span id="page-6-0"></span>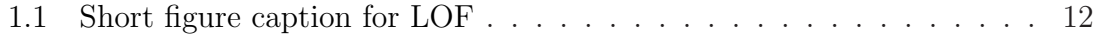

### LIST OF TABLES

<span id="page-7-0"></span>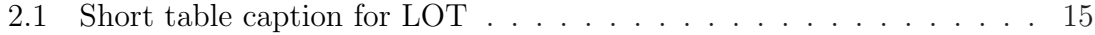

#### ABSTRACT

<span id="page-8-0"></span>This is where the body of your abstract goes, limited to 150 words for a thesis, and 350 words for a dissertation or document. The word count limits apply to the regular Abstract in the thesis and to the separate Special Abstract. Use the same text for both; just adjust the margins and heading. The abstract should summarize your work. The UMI booklet listed in the resources section of the U of A manual provides some writing tips. The abstract for a dissertation or document may be longer than one page; word count is more important than page length in this section.

If you are doing a paper submission, submit one copy of the special abstract, and two extra copies of your title page, in the box with the final copies of your thesis. If you are doing an electronic submission, you can ignore the special abstract.

#### CHAPTER 1

#### Sample First Chapter

#### <span id="page-9-1"></span><span id="page-9-0"></span>1.1 Introduction

I wouldn't actually name any of my chapter files chapter1.tex, chapter2.tex, etc. You might decide to swap them around at some point, and then things can get messy, especially if you've labeled things inside those files with labels like "chap1." Computers are good at counting things, let L<sup>A</sup>TEX do that for you. Be general with your naming scheme, you can always rearrange things by altering their order in the main dissertation.tex file.<sup>[1](#page-9-4)</sup>.

#### <span id="page-9-2"></span>1.2 Math Example

This is a real short example of using the equation environment.

$$
y = mx + b \tag{1.1}
$$

There is an awful lot that the equation environment and math mode can do for you.

#### <span id="page-9-3"></span>1.3 How to cite your references

Here is an example of references using the natbib package and 'uabibnat.bst' file. You can reference in a number of ways. The ones that are most useful are parenthetical [\(Author et al.](#page-16-1), [2002a](#page-16-1)[,b](#page-16-2)) or inline, as in [Author et al.](#page-16-2) [\(2002b\)](#page-16-2) said this or that. You can also include information within the citation (e.g. [Dumb and Dumber,](#page-16-3) [2003](#page-16-3), doesn't have any page numbers). You don't even need to have the reference in your text to be included.

<span id="page-9-4"></span> $1$ Look at me! I'm a footnote!

For other ways of referencing, you can read more about the natbib package by reading its documentation. You should be able to find the DVI file on your system where natbib was installed. On my system it's at /usr/local/share/texmf/doc/latex/natbib/natbib.dvi.

#### <span id="page-10-0"></span>1.4 Graphics

On the next page is a figure inclusion using the 'graphicx' package. This puts figures on their own page by themselves. They don't need to be on separate pages, there is no requirement that they be on separate pages. If you want to put a figure on a page with text, don't include the  $p!$  option in square brackets at the begin figure command (as I have commented out below).

Also note that the \caption command has an optional square-bracketed argument and a curly-bracketed argument. Whatever you put in square brackets will be used as the short caption, and will go into the List of Figures. The stuff in the curly brackets will be placed on the page under your figure.

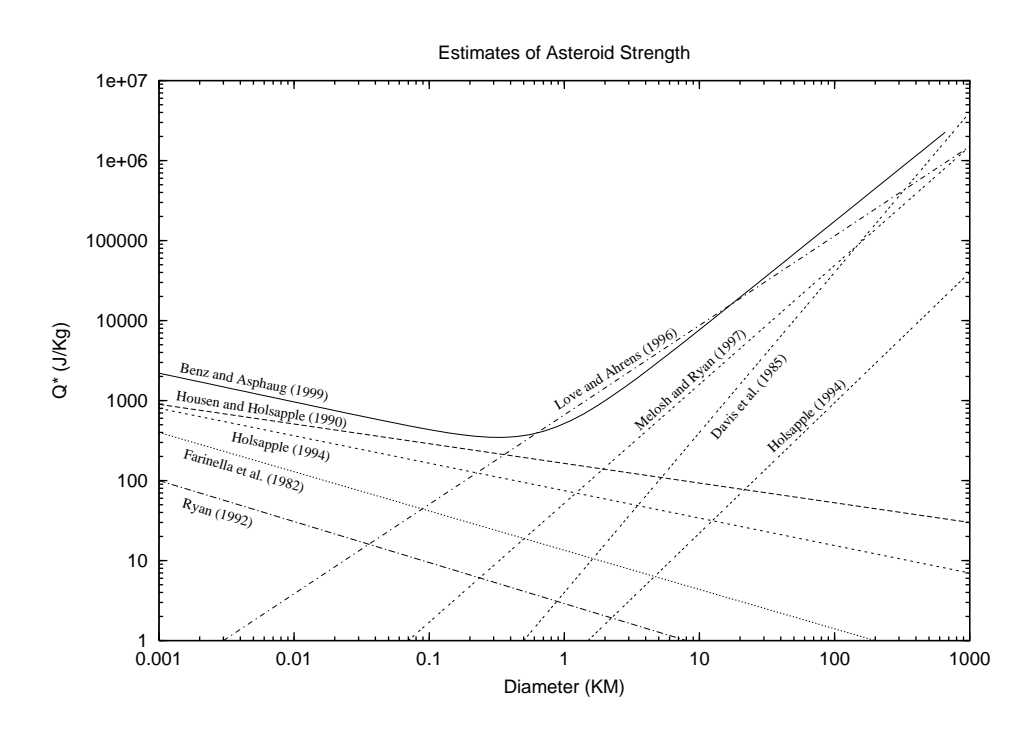

<span id="page-11-0"></span>Figure 1.1: Sample figure caption (to appear below the actual figure).

#### CHAPTER 2

#### Sample Second Chapter

#### <span id="page-12-1"></span><span id="page-12-0"></span>2.1 Remembering to use non-breaking spaces

The tilde character can be used to mark a non-breaking space. LATEX does a great job of lining words up, putting in line breaks where appropriate, and making the text flow properly. However, there are some cases where you really don't want LATEX to toss in a carriage return. The places that spring to mind are between numbers and their units, and between Figure and Table references and their values. So for example, you don't want something like this in your document:

Blah blah blah blah blah blah blah blah blah is 10 m from foo to bar.

So always use the tilde when you use numbers with units, like  $9.8 \text{ m s}^{-2}$ , and with Figure and Table references, like Figure [1.1](#page-11-0) and Table [2.1.](#page-14-0) This way  $\text{LFTpX}$ will never put a line break between those elements.

#### <span id="page-12-2"></span>2.2 Tables

On the next page is a sample table, placed on the page by itself. Again, this table is pretty small, so it could probably just be placed on a page with text. Messing with tables can be quite grueling, so find yourself a good book. Sometimes tables can be wider than they are tall, and you may need to rotate the table by 90◦ to make it fit better on a page by itself. To do that you can use the lscape package. To use it, you need to do two things, uncomment the usepackage statement in the main dissertation file, and wrap the table commands in a begin and end landscape command (like I have commented out in this file), and that table will be properly rotated. Go ahead, try it out.

Note that the \caption command can have a short and a long version inside a table environment, just like inside a figure environment (see [1.4\)](#page-10-0).

<span id="page-14-0"></span>Table 2.1: Sample table caption (to appear with the actual table).

| Col A Col B Col C |  |
|-------------------|--|
|                   |  |
|                   |  |

# APPENDIX A

# Sample Appendix

<span id="page-15-0"></span>Stuff.....

#### REFERENCES

- <span id="page-16-1"></span><span id="page-16-0"></span>Author, F., S. Author, and T. Author (2002a). Random article about some crap. Random Journal, 666, pp. 1–20.
- <span id="page-16-2"></span>Author, F., S. Author, and T. Author (2002b). Some more random crap. Random Journal, 675, pp. 1–20.
- <span id="page-16-3"></span>Dumb, A. and B. Dumber (2003). New and improved, no page numbers to get in the way. AGU Journal, 100(E99). doi:10.1029/200300000000.
- Party, H. and A. Party (2004). What to do after the poster session. In Lunar and Planetary Science XXXV, #9999. Lunar and Planetary Institute, Houston (CD-ROM).